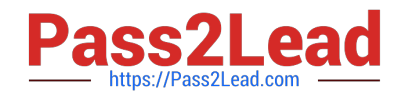

# **C2010-595Q&As**

IBM Maximo Asset Management V7.5 Fundamentals

## **Pass IBM C2010-595 Exam with 100% Guarantee**

Free Download Real Questions & Answers **PDF** and **VCE** file from:

**https://www.pass2lead.com/c2010-595.html**

100% Passing Guarantee 100% Money Back Assurance

Following Questions and Answers are all new published by IBM Official Exam Center

**C** Instant Download After Purchase

**83 100% Money Back Guarantee** 

- 365 Days Free Update
- 800,000+ Satisfied Customers  $\epsilon$  of

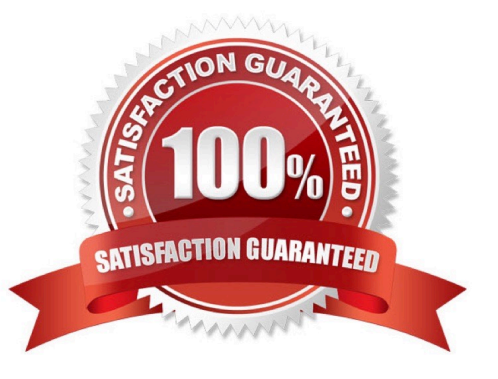

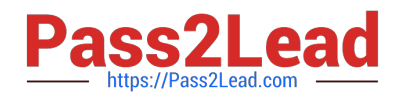

#### **QUESTION 1**

Where can a manager approve outside labor when it is not setup to be automatically approved?

- A. Quick Reporting application
- B. Labor Reporting application
- C. Ad-hoc Reporting application
- D. Activities and Tasks application

Correct Answer: B

#### **QUESTION 2**

What is the default status of a newly created purchase order?

- A. PEND
- B. INPRG
- C. DRAFT
- D. WAPPR
- Correct Answer: D

#### **QUESTION 3**

Job plans can be applied to which three items?

- A. Routes
- B. Safety Plans
- C. Work Orders
- D. Asset Records
- E. Purchase Orders
- F. Preventive Maintenance Records

Correct Answer: ACF

### **QUESTION 4**

Which statement describes why an asset cannot be moved?

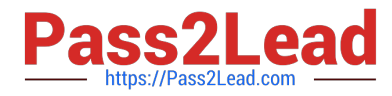

- A. The asset has no location
- B. The asset is in a storeroom.
- C. The asset is flagged as down.
- D. The asset has a status of NOT READY.

Correct Answer: A

#### **QUESTION 5**

How can work order priorities be influenced in the Assignment Manager application?

- A. modify the assignment status to priority
- B. change the work priority and response time
- C. use Set Priority Preferences for a specific assignment
- D. change the response time relative to the work start date

Correct Answer: C

[Latest C2010-595 Dumps](https://www.pass2lead.com/c2010-595.html) [C2010-595 PDF Dumps](https://www.pass2lead.com/c2010-595.html) [C2010-595 Exam Questions](https://www.pass2lead.com/c2010-595.html)